# Package 'ppmlasso'

February 20, 2015

<span id="page-0-0"></span>Type Package

Title Point Process Models with LASSO Penalties

Version 1.1

Date 2015-01-30

Author Ian Renner

Maintainer Ian Renner <Ian.Renner@newcastle.edu.au>

Description Toolkit for fitting point process models with sequences of LASSO penalties (``regularisation paths''). Regularisation paths of Poisson point process models or area-interaction models can be fitted with LASSO, adaptive LASSO or elastic net penalties. A number of criteria are available to judge the bias-variance tradeoff.

License GPL-3

**Depends** R ( $>= 3.0.0$ ), spatstat ( $>= 1.40-0$ )

Imports methods

NeedsCompilation no

Repository CRAN

Date/Publication 2015-01-30 13:34:19

# R topics documented:

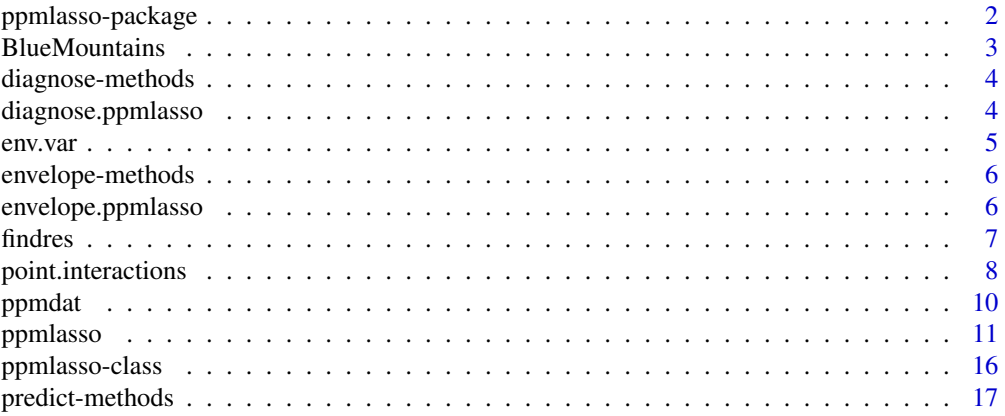

<span id="page-1-0"></span>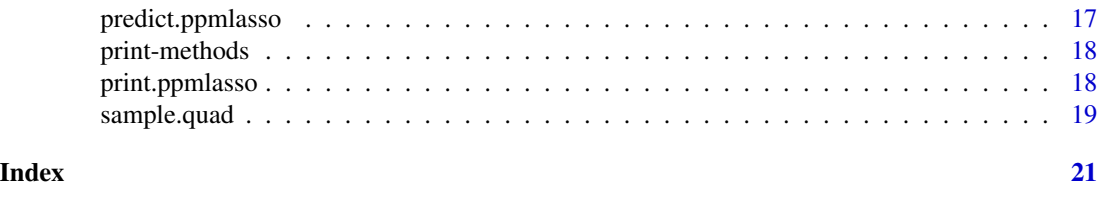

# ppmlasso-package *PPM-LASSO: Point process models with LASSO penalties*

#### Description

This package contains tools to fit point process models with sequences of LASSO penalties ("regularisation paths"). Regularisation paths of Poisson point process models or area-interaction models can be fitted with LASSO, adaptive LASSO or elastic net penalties. A number of criteria are available to judge the bias-variance tradeoff.

# Details

The key functions in ppmlasso are as follows:

#### Useful pre-analysis functions:

[findres](#page-6-1) Determine the optimal spatial resolution at which to perform analysis

[sample.quad](#page-18-1) Set up a regular grid of quadrature points

env. var Interpolate environmental data to species presence locations

[ppmdat](#page-9-1) Calculate observation weights and set up design matrix for fitting

[point.interactions](#page-7-1) Calculate interpoint interactions for fitting area-interaction models

#### Creating regularisation paths of point process models:

[ppmlasso](#page-10-1) Fit a regularisation path of point process models

[print.ppmlasso](#page-17-1) Print output from a ppmlasso object

[predict.ppmlasso](#page-16-1) Make predictions from a fitted point process model to new data

#### Checking assumptions:

[diagnose.ppmlasso](#page-3-1) Create diagnostic residual plots of ppmlasso object [envelope.ppmlasso](#page-5-1) Create simulation envelope for goodness-of-fit checks on a ppmlasso object

# Author(s)

Ian W. Renner

Maintainer: Ian W. Renner <Ian.Renner@newcastle.edu.au>

#### References

Renner, I.W. & Warton, D.I. (2013). Equivalence of MAXENT and Poisson point process models for species distribution modeling in ecology *Biometrics* 69, 274-281.

#### <span id="page-2-0"></span>BlueMountains 3

#### Examples

```
# Fit a regularisation path of Poisson point process models
data(BlueMountains)
sub.env = BlueMountains$env[BlueMountains$env$Y > 6270 & BlueMountains$env$X > 300,]
sub.euc = BlueMountains$eucalypt[BlueMountains$eucalypt$Y > 6270 & BlueMountains$eucalypt$X > 300,]
ppm.form = ~ poly(FC, TMP_MIN, TMP_MAX, RAIN_ANN, degree = 2, raw = TRUE)ppm.fit = ppmlasso(ppm.form, sp.xy = sub.euc, env.grid = sub.env, sp.scale = 1, n.fits = 20)
# Fit a regularisation path of area-interaction models
data(BlueMountains)
ai.form = ~ poly(FC, TMP_MIN, TMP_MAX, RAIN_ANN, degree = 2, raw = TRUE)ai.fit = ppmlasso(ai.form, sp.xy = sub.euc,
env.grid = sub.env, sp.scale = 1, family = "area.inter",
r = 2, availability = BlueMountains$availability, n.fits = 20)
# Print a ppmlasso object
print(ppm.fit, out = "model")
# Residual plot of a ppmlasso object
diagnose(ppm.fit, which = "smooth", type = "Pearson")
# Make predictions
pred.mu = predict(ppm.fit, newdata = sub.env)
```
BlueMountains *Blue Mountains eucalypt and environmental data.*

# Description

This data set contains the observed presence locations of a Sydney eucalypt (eucalypt), the values of four environmental variables and two variables related to site accessibility throughout the region at a spatial resolution of 500m (env), and a matrix indicating whether locations in the region are available to the species (availability).

#### Usage

```
data(BlueMountains)
```
#### Format

A list with three objects:

- eucalypt A data frame with a column X of UTM Easting coordinates (km) and a column Y of UTM Northing coordinates (km) of observed locations of a Sydney eucalypt
- env A data frame containing environmental data in the Blue Mountains region near Sydney
- availability A 301x201 matrix with UTM Northing and Easting locations stored in dimnames indicating whether locations are accessible or not

<span id="page-3-0"></span>The data frame env contains the following environmental data:

X UTM Easting coordinates (km) Y UTM Northing coordinates (km) FC Number of fires since 1943 D\_MAIN\_RDS Distance from the nearest main road (m) D\_URBAN Distance from the nearest urban area (m) RAIN\_ANN Average annual rainfall (mm) **TMP\_MAX** Average maximum temperature (degrees Celsius) TMP\_MIN Average minimum temperature (degrees Celsius)

diagnose-methods *Methods for function* diagnose

# Description

Methods for function [diagnose](#page-3-2)

# Methods

- signature(fit = "ppm") Creates residual plots for a ppm object. See the help function for diagnose.ppm in spatstat for more details.
- signature( $fit =$  "ppmlasso") Creates residual plots for a ppmlasso object. See the help function for diagnose.ppm in spatstat for more details.

<span id="page-3-1"></span>diagnose.ppmlasso *Create diagnostic plots for a fitted point process model.*

#### <span id="page-3-2"></span>Description

This function is analogous to the diagnose.ppm function of the spatstat package.

#### Usage

```
## S3 method for class 'ppmlasso'
diagnose(object, ...)
```
# Arguments

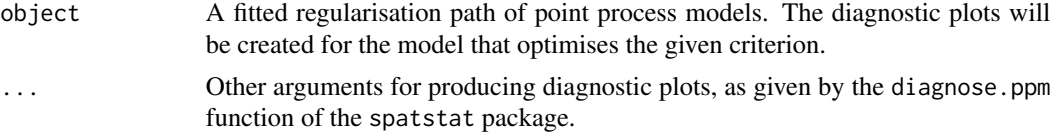

<span id="page-4-0"></span>env.var 5

#### Details

See the help file for diagnose.ppm in the spatstat package for further details of diagnostic plots.

#### Author(s)

Ian W. Renner

# References

Baddeley, A.J. & Turner, R. (2005). Spatstat: an R package for analyzing spatial point patterns. *Journal of Statistical Software* 12, 1-42.

#### See Also

[envelope.ppmlasso](#page-5-1), for other goodness-of-fit functions inherited from spatstat.

#### Examples

```
data(BlueMountains)
sub.env = BlueMountains$env[BlueMountains$env$Y > 6270 & BlueMountains$env$X > 300,]
sub.euc = BlueMountains$eucalypt[BlueMountains$eucalypt$Y > 6270 & BlueMountains$eucalypt$X > 300,]
ppm.form = ~ poly(FC, TMP_MIN, TMP_MAX, RAIN_ANN, degree=2) + poly(D_MAIN_RDS, D_URBAN, degree=2)
ppm.fit = ppmlasso(ppm.form, sp.xy = sub.euc, env.grid = sub.env, sp.scale = 1, n.fits = 20)
diagnose(ppm.fit, which = "smooth", type = "Pearson")
```
<span id="page-4-1"></span>env.var *Extract environmental data to presence locations*

#### **Description**

Given a matrix of quadrature points and a list of species presences, this function extracts environmental data to presence locations using bilinear interpolation.

# Usage

env.var(sp.xy, env.grid, env.scale, coord = c("X", "Y"), file.name = NA)

#### **Arguments**

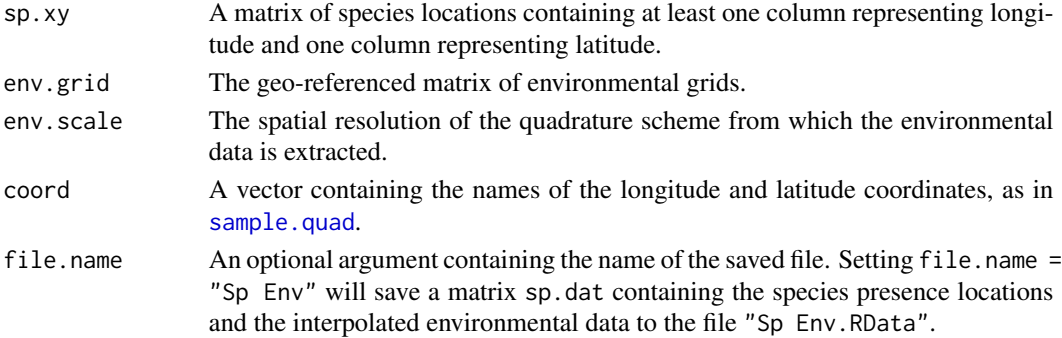

#### <span id="page-5-0"></span>Details

At a given species location with coordinates  $(x, y)$ , the interpolated value of the environmental variable z is calculated as a weighted average of z at four reference quadrature points  $(x^{(1)}, y^{(1)})$ ,  $(x^{(1)}, y^{(2)})$ ,  $(x^{(2)}, y^{(1)})$  and  $(x^{(2)}, y^{(2)})$  that form a square of nominated side length env.scale surrounding  $(x, y)$ .

#### Value

A matrix containing locations of species presences in the first two columns and the interpolated environmental data in the remaining columns.

#### Author(s)

Ian W. Renner

#### Examples

```
data(BlueMountains)
species.env = env.var(BlueMountains$eucalypt, env.grid = BlueMountains$env, env.scale = 0.5,
file.name = "Sp Env Data")
```
envelope-methods *Methods for function* envelope

#### **Description**

Methods for function [envelope](#page-0-0)

# Methods

signature( $Y = "ppmlasso"$ ) Creates Monte Carlo simulation envelopes for a given function for a ppmlasso object. See the help function for envelope in spatstat for more details.

<span id="page-5-1"></span>envelope.ppmlasso *Calculates simulation envelopes for goodness-of-fit*

# Description

This function is analogous to the envelope function of the spatstat package.

# Usage

```
## S3 method for class 'ppmlasso'
envelope(Y, fun = Kest, ...)
```
#### <span id="page-6-0"></span>findres 7

#### Arguments

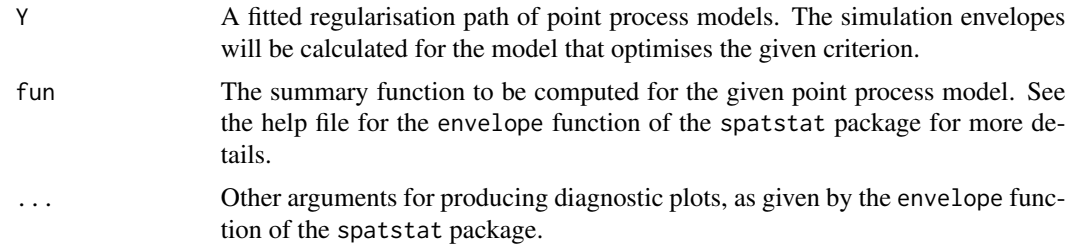

# Details

See the help file for envelope in the spatstat package for further details of simulation envelopes.

#### Author(s)

Ian W. Renner

#### References

Baddeley, A.J. & Turner, R. (2005). Spatstat: an R package for analyzing spatial point patterns. *Journal of Statistical Software* 12, 1-42.

# See Also

[diagnose.ppmlasso](#page-3-1), for residual plots inherited from spatstat.

#### Examples

```
data(BlueMountains)
sub.env = BlueMountains$env[BlueMountains$env$Y > 6270 & BlueMountains$env$X > 300,]
sub.euc = BlueMountains$eucalypt[BlueMountains$eucalypt$Y > 6270 & BlueMountains$eucalypt$X > 300,]
ppm.form = ~ poly(FC, TMP_MIN, TMP_MAX, RAIN_ANN, degree=2) + poly(D_MAIN_RDS, D_URBAN, degree=2)
ppm.fit = ppmlasso(ppm.form, sp.xy = sub.euc, env.grid = sub.env, sp.scale = 1, n.fits = 20)
envelope(ppm.fit, Kinhom, nsim = 20)
```
<span id="page-6-1"></span>findres *Choose spatial resolution for analysis*

#### Description

This function produces a plot to choose the optimal spatial resolution for analysis. A point process model is calculated for each nominated spatial resolution and the log-likelihood of all fitted models are plotted against the spatial resolutions.

#### Usage

```
findres(scales, lambda = 0, coord = c("X", "Y"), sp.xy, env.grid, formula, ...)
```
# <span id="page-7-0"></span>Arguments

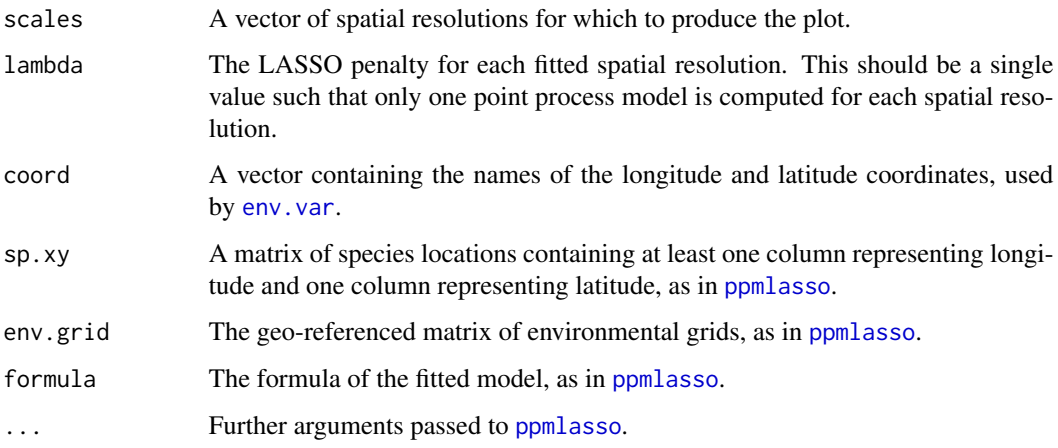

# Value

A plot of log-likelihood versus spatial resolution.

# Author(s)

Ian W. Renner

# Examples

```
data(BlueMountains)
sub.env = BlueMountains$env[BlueMountains$env$Y > 6270 & BlueMountains$env$X > 300,]
sub.euc = BlueMountains$eucalypt[BlueMountains$eucalypt$Y > 6270 & BlueMountains$eucalypt$X > 300,]
scales = c(0.5, 1, 2, 4, 8, 16)ppm.form = ~ poly(FC, TMP_MIN, TMP_MAX, RAIN_ANN, degree=2)
findres(scales, formula = ppm.form, sp.xy = sub.euc, env.grid = sub.env)
```
<span id="page-7-1"></span>point.interactions *Calculate point interactions for area-interaction models*

# Description

This function calculates point interactions at presence locations and quadrature points required for fitting a regularisation path of area-interaction models.

# Usage

```
point.interactions(dat.ppm, r, availability = NA)
```
# <span id="page-8-0"></span>point.interactions 9

#### Arguments

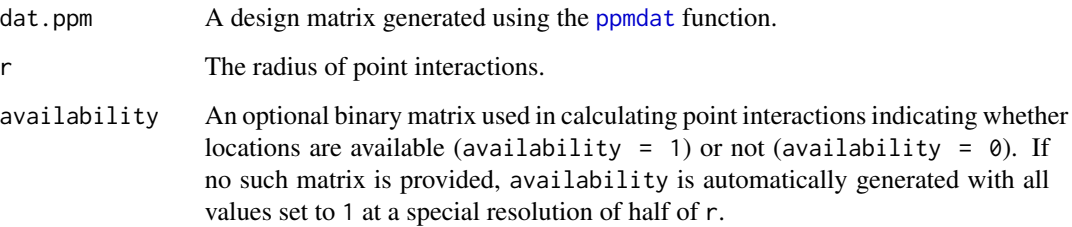

#### Details

Theoretically, the point interaction  $t(y)$  at a point y is calculated as the proportion of available area in a circular region Y or radius  $r$  centred at  $y$  that overlaps with circles of radius  $r$  centred at other presence locations (Baddeley & Turner, 2005).

This function discretises the study region at the same spatial resolution as availability by defining the matrix occupied, a fine grid of locations spanning the study region initialised to zero. The values of occupied within a distance of r of each presence location are then augmented by 1, such that occupied then contains the total number of presence locations with which each grid location interacts. To prevent unavailable areas from being included in the calculation of point interactions, the values of occupied at grid locations for which availability  $= 0$  are set to zero.

 $t(y)$  is then estimated as the proportion of available grid locations within Y that overlap circular regions around other presence locations.

The availability matrix is particularly useful for regions that have inaccessible areas (e.g. due to the presence of ocean or urban areas).

Finer resolutions of the availability matrix will yield more precise estimates but at a cost of greater computation time.

#### Value

A vector of point interactions corresponding to the locations contained in the dat.ppm argument.

# Author(s)

Ian W. Renner

#### References

Baddeley, A.J. & Turner, R. (2005). Spatstat: an R package for analyzing spatial point patterns. *Journal of Statistical Software* 12, 1-42.

# See Also

[ppmlasso](#page-10-1) for fitting a regularisation path of area-interaction models

```
data(BlueMountains)
species.ppm = ppmdat(sp.xy = BlueMountains$eucalypt, back.xy = BlueMountains$env,sp.scale = 1, file.name = "Sp PPM Data") # generate design matrix
species.int = point.interactions(species.ppm, 2, BlueMountains$availability)
```
#### ppmdat *Prepare data for model fitting*

#### Description

This function prepares the data for model fitting. In particular, it determines observation weights and sets up the design matrix required for fitting a regularisation path.

#### Usage

```
ppmdat(sp.xy, sp.scale, back.xy, coord = c("X", "Y"),
sp.dat = env-var(sp xy = sp xy, env-scale = sp.scale,env.grid = back.xy, coord = coord, file.name = "SpEnvData"),
sp.file = NA, quad.file = NA, file.name = NA)
```
#### Arguments

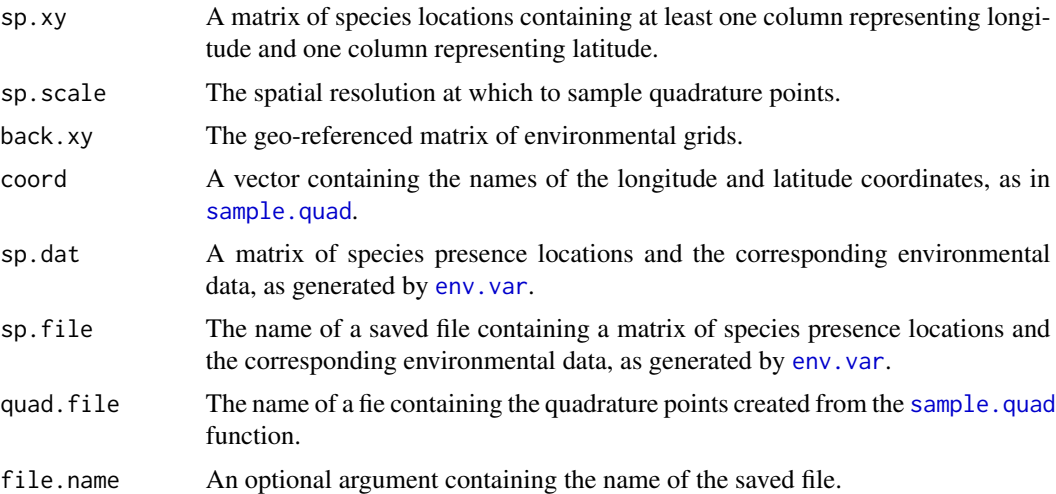

#### Details

This function will call the [sample.quad](#page-18-1) and [env.var](#page-4-1) functions to generate a quadrature scheme and interpolate environmental data to presence locations. Alternatively, the quadrature scheme may be directly supplied to the quad.file argument, and the matrix of presence locations and associated environmental data may be directly supplied to either the sp.dat function (as an object in the workspace) or to the sp.file argument (as the name of a saved file containing this matrix).

<span id="page-9-0"></span>

#### <span id="page-10-0"></span>ppmlasso and the contract of the contract of the contract of the contract of the contract of the contract of the contract of the contract of the contract of the contract of the contract of the contract of the contract of t

#### Value

A matrix dat.ppm with columns representing the latitude and longitude of presence locations and quadrature points along with the associated environmental data, as well as a column Pres indicating whether either point corresponds to a presence location or a quadrature point, and a column wt of observation weights.

#### Author(s)

Ian W. Renner

# See Also

[sample.quad](#page-18-1) for generating a regular grid of quadrature points.

[env.var](#page-4-1) for interpolating environmental data to species presence locations.

#### Examples

```
data(BlueMountains)
species.ppm = ppmdat(sp.xy = BlueMountains$eucalypt, back.xy = BlueMountains$env,
sp.scale = 1, file.name = "Sp PPM Data")
```
<span id="page-10-1"></span>ppmlasso *Fit point process models with LASSO penalties*

#### Description

The ppmlasso function fits point process models (either Poisson or area-interaction models) with a sequence of LASSO, adaptive LASSO or elastic net penalties (a "regularisation path").

#### Usage

```
ppmlasso(formula, sp.xy, env.grid, sp.scale, coord = c("X", "Y"),
data = ppmdat(sp, xy = sp, xy, sp.scale = sp.scale, back, xy = env.grid,coord = c("X", "Y"), sp.file = NA, quad.file = NA, file.name = "TestPPM"),
lamb = NA, n.fits = 200, ob.wt = NA, criterion = "bic", alpha = 1,
family = "poisson", tol = 1e-09, gamma = 0, init.coef = NA,
mu.min = 1e-16, mu.max = 1/mu.min, r = NA, interactions = NA,
availability = NA, max.it = 25, standardise = TRUE, n.blocks = NA,
block.size = sp.scale * 100, seed = 1)
```
#### Arguments

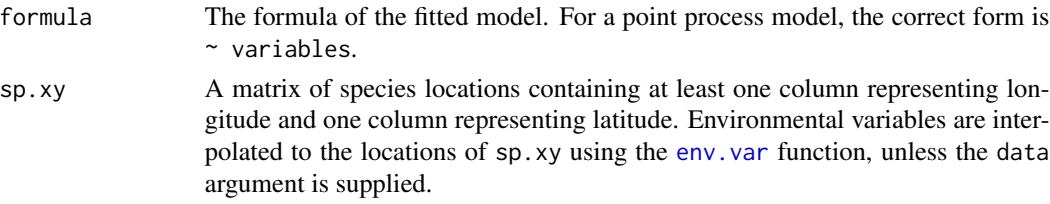

<span id="page-11-0"></span>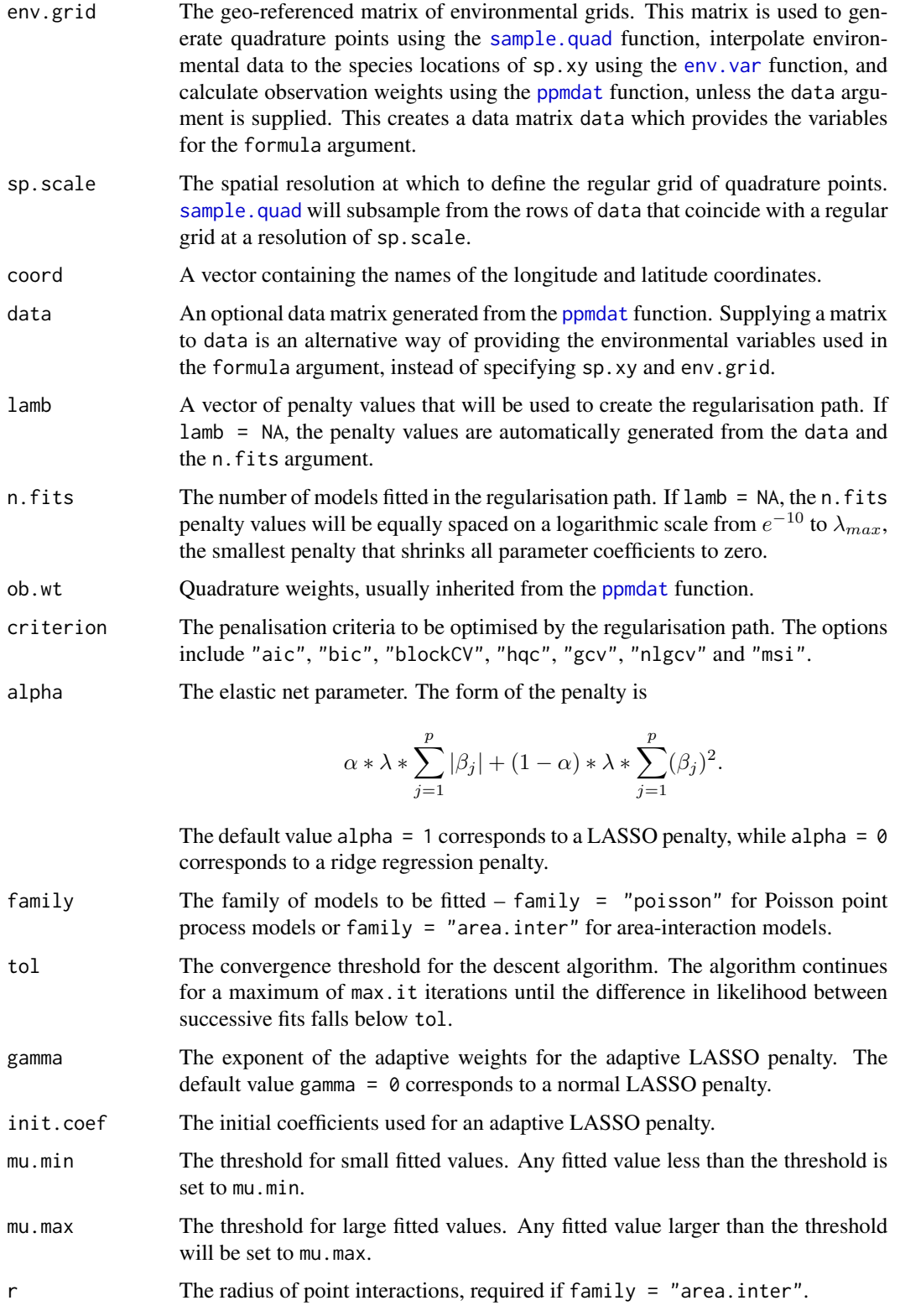

#### <span id="page-12-0"></span>ppmlasso and the contract of the contract of the contract of the contract of the contract of the contract of the contract of the contract of the contract of the contract of the contract of the contract of the contract of t

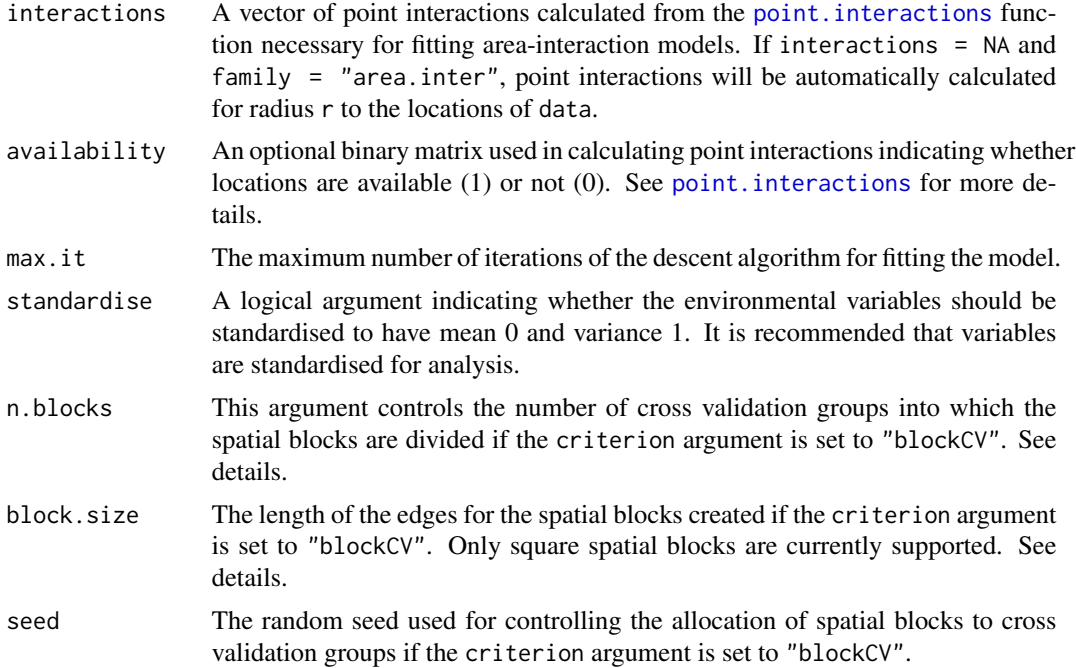

#### Details

This function fits a regularisation path of point process models provided a list of species locations and a geo-referenced grid of environmental data. It is assumed that Poisson point process models (Warton & Shepherd, 2010) fit intensity as a log-linear model of environmental covariates, and that area-interaction models (Widom & Rowlinson, 1970; Baddeley & van Lieshout, 1995) fit conditional intensity as a log-linear model of environmental covariates and point interactions. Parameter coefficients are estimated by maximum likelihood for Poisson point process models and by maximum pseudolikelihood (Besag, 1977) for area-interaction models. The expressions for both the likelihood and pseudolikelihood involve an intractable integral which is approximated using a quadrature scheme (Berman & Turner, 1992).

Each model in the regularisation path is fitted by extending the Osborne descent algorithm (Osborne, 2000) to generalised linear models with penalised iteratively reweighted least squares.

Three classes of penalty  $p(\beta)$  are available for the vector of parameter coefficients  $\beta$ :

For the LASSO (Tibshirani, 1996),  $p(\beta) = \lambda * \sum_{j=1}^{p} |\beta_j|$ 

For the adaptive LASSO (Zou, 2006),  $p(\beta) = \lambda * \sum_{j=1}^{p} w_j * |\beta_j|$ , where  $w_j = 1/|\hat{\beta}_{init,j}|^{\gamma}$  for some initial estimate of parameters  $\hat{\beta}_{init}$ .

For the elastic net (Zou & Hastie, 2005),  $\alpha * \lambda * \sum_{j=1}^{p} |\beta_j| + (1 - \alpha) * \lambda * \sum_{j=1}^{p} (\beta_j)^2$ . Note that this form of the penalty is a restricted case of the general elastic net penalty.

There are various criteria available for managing the bias-variance tradeoff (Renner, 2013). The default choice is BIC, the Bayesian Information Criterion, which has been shown to have good performance.

An alternative criterion useful when data are sparse is MSI, the maximum score of the intercept  $\sqrt{\frac{1}{n}}$ model (Renner, in prep). For a set of m presence locations, the MSI penalty is  $\lambda_{MSI} = \lambda_{max}/\sqrt{m}$ , where  $\lambda_{max}$  is the smallest penalty that shrinks all environmental coefficients to zero. The MSI penalty differs from the other criteria in that does not require an entire regularisation path to be fitted.

It is also possible to control the magnitude of the penalty by spatial cross validation by setting the criterion argument to "blockCV". The study region is then divided into square blocks with edge lengths controlled by the block.size argument, which are assigned to one of a number of cross validation groups controlled by the n.groups argument. The penalty which maximises the predicted log-likelihood is chosen.

# Value

An object of class "ppmlasso", with elements:

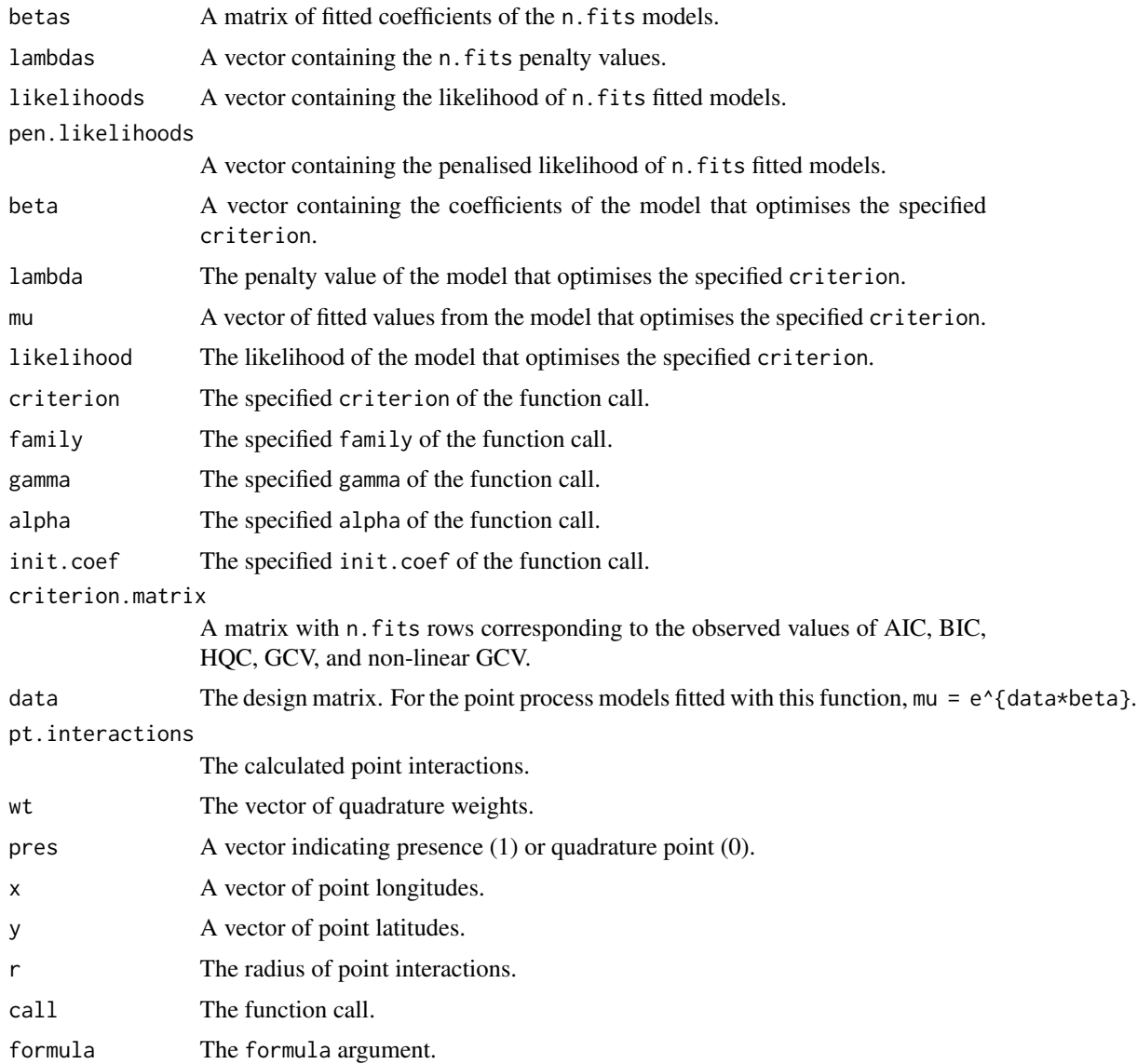

#### <span id="page-14-0"></span>ppmlasso and the contract of the contract of the contract of the contract of the contract of the contract of the contract of the contract of the contract of the contract of the contract of the contract of the contract of t

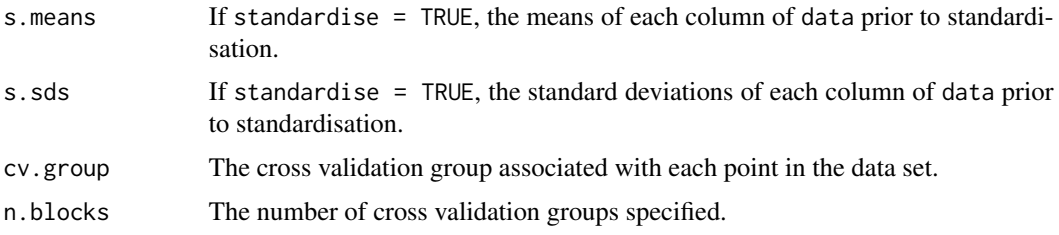

#### Author(s)

Ian W. Renner

# References

Baddeley, A.J. & van Lieshout, M.N.M. (1995). Area-interaction point processes. *Annals of the Institute of Statistical Mathematics* 47, 601-619.

Berman, M. & Turner, T.R. (1992). Approximating point process likelihoods with GLIM. *Journal of the Royal Statistics Society, Series C* 41, 31-38.

Besag, J. (1977). Some methods of statistical analysis for spatial data. *Bulletin of the International Statistical Institute* 47, 77-91.

Osborne, M.R., Presnell, B., & Turlach, B.A. (2000). On the lasso and its dual. *Journal of Computational and Graphical Statistics* 9, 319-337.

Renner, I.W. & Warton, D.I. (2013). Equivalence of MAXENT and Poisson point process models for species distribution modeling in ecology. *Biometrics* 69, 274-281.

Renner, I.W. (2013). Advances in presence-only methods in ecology. [http://unsworks.unsw.](http://unsworks.unsw.edu.au/fapi/datastream/unsworks:11510/SOURCE01) [edu.au/fapi/datastream/unsworks:11510/SOURCE01](http://unsworks.unsw.edu.au/fapi/datastream/unsworks:11510/SOURCE01)

Tibshirani, R. (1996). Regression shrinkage and selection via the lasso. *Journal of the Royal Statistical Society, Series B* 58, 267-288.

Warton, D.I. & Shepherd, L.C. (2010). Poisson point process models solve the "pseudo-absence problem" for presence-only data in ecology. *Annals of Applied Statistics* 4, 1383-1402.

Widom, B. & Rowlinson, J.S. (1970). New model for the study of liquid-vapor phase transitions. *The Journal of Chemical Physics* 52, 1670-1684.

Zou, H. (2006). The adaptive lasso and its oracle properties. *Journal of the American Statistical Association* 101, 1418-1429.

Zou, H. & Hastie, T. (2005). Regularization and variable selection via the elastic net. *Journal of the Royal Statistical Society, Series B* 67, 301-320.

#### See Also

[print.ppmlasso](#page-17-1) for printing features of the fitted regularisation path.

[predict.ppmlasso](#page-16-1) for predicting intensity for a set of new data.

[envelope.ppmlasso](#page-5-1) for constructing a K-envelope of the model which optimises the given criterion from the spatstat package.

[diagnose.ppmlasso](#page-3-1) for diagnostic plots from the spatstat package.

```
# Fit a regularisation path of Poisson point process models
data(BlueMountains)
sub.env = BlueMountains$env[BlueMountains$env$Y > 6270 & BlueMountains$env$X > 300,]
sub.euc = BlueMountains$eucalypt[BlueMountains$eucalypt$Y > 6270 & BlueMountains$eucalypt$X > 300,]
ppm.form = ~ poly(FC, TMP_MIN, TMP_MAX, RAIN_ANN, degree=2)ppm.fit = ppmlasso(ppm.form, sp.xy = sub.euc, env.grid = sub.env, sp.scale = 1, n.fits = 20)
#Fit a regularisation path of area-interaction models
data(BlueMountains)
ai.form = ~ poly(FC, TMP_MIN, TMP_MAX, RAIN_ANN, degree=2)ai.fit = ppmlasso(ai.format, sp.xy = sub.euc,env.grid = sub.env, sp.scale = 1, family = "area.inter",
r = 2, availability = BlueMountains$availability, n.fits = 20)
```
ppmlasso-class *Class* "ppmlasso"

#### Description

A class ppmlasso which represents a point process model with a LASSO penalty.

# Methods

- diagnose signature(object = "ppmlasso"): Produce diagnostic plots for a fitted point process model.
- envelope signature(Y = "ppmlasso"): Produce a Monte Carlo simulation envelope for a summary function of a fitted point process model.
- predict signature(object = "ppmlasso"): Calculate the predicted intensity for a fitted point process model to a set of data.
- **print** signature( $x =$  "ppmlasso"): Print the details of a fitted point process model.

#### Author(s)

Ian W. Renner

# Examples

showClass("ppmlasso")

<span id="page-15-0"></span>

<span id="page-16-0"></span>predict-methods *Methods for function* predict

# Description

Methods for function [predict](#page-0-0)

# Methods

signature(object = "ppmlasso") Creates a vector of predicted intensities for an object of class ppmlasso.

<span id="page-16-1"></span>predict.ppmlasso *Prediction to new data from a fitted regularisation path*

# Description

Given a fitted regularisation path produced by [ppmlasso](#page-10-1), this function will predict the intensity for a new set of data.

# Usage

## S3 method for class 'ppmlasso' predict(object, ..., newdata, interactions = NA)

#### Arguments

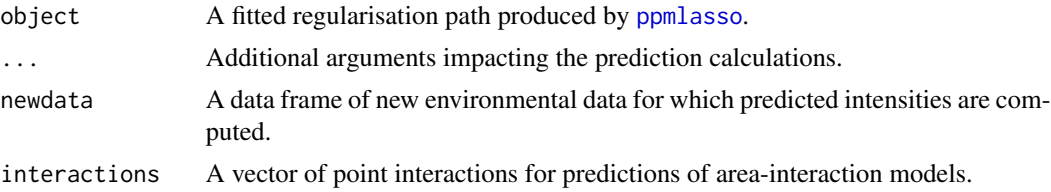

#### Value

A vector of predicted intensities corresponding to the environmental data provided in the newdata argument.

# Author(s)

Ian W. Renner

# See Also

[ppmlasso](#page-10-1) for fitting a regularisation path of point process models.

```
data(BlueMountains)
sub.env = BlueMountains$env[BlueMountains$env$Y > 6270 & BlueMountains$env$X > 300,]
sub.euc = BlueMountains$eucalypt[BlueMountains$eucalypt$Y > 6270 & BlueMountains$eucalypt$X > 300,]
ppm.form = ~ poly(FC, TMP_MIN, TMP_MAX, RAIN_ANN, degree = 2, raw = TRUE)ppm.fit = ppmlasso(ppm.form, sp.xy = sub.euc, env.grid = sub.env, sp.scale = 1, n.fits = 20)
pred.mu = predict(ppm.fit, newdata = sub.env)
```
print-methods *Methods for function* print

#### Description

Methods for function [print](#page-0-0)

#### Methods

signature( $x =$  "ppmlasso") Prints output for a ppmlasso object with details controlled by arguments of the [print.ppmlasso](#page-17-1) function.

<span id="page-17-1"></span>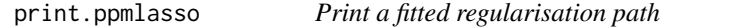

#### Description

This function prints output from a fitted regularisation path.

#### Usage

```
## S3 method for class 'ppmlasso'
print(x, ..., output = c("all", "path", "model", "interaction"))
```
#### Arguments

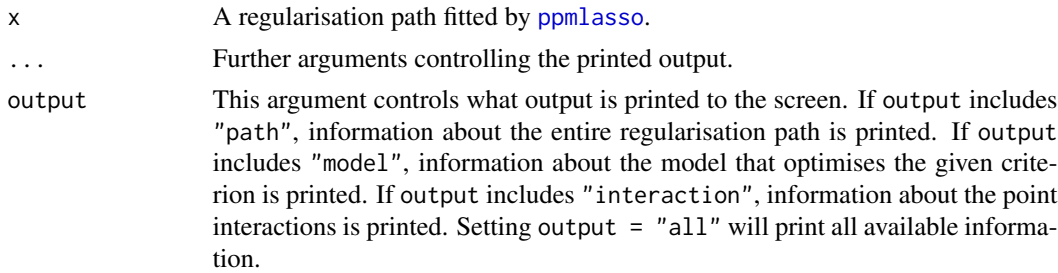

#### Value

N/A

# <span id="page-18-0"></span>sample.quad 19

# Author(s)

Ian W. Renner

#### See Also

[ppmlasso](#page-10-1) for fitting regularisation paths.

#### Examples

```
# Fit a regularisation path of Poisson point process models
data(BlueMountains)
ppm.form = ~ poly(FC, TMP_MIN, TMP_MAX, RAIN_ANN, degree=2)
ppm.fit = ppmlasso(ppm.form, sp.xy = BlueMountains$eucalypt,
env.grid = BlueMountains$env, sp.scale = 1, n.fits = 20)
print(ppm.fit)
```
<span id="page-18-1"></span>sample.quad *Generate regular grid of quadrature points with environmental data*

# Description

This function generates a regular grid of quadrature points and associated environmental data at a nominated spatial resolution.

#### Usage

```
sample.quad(env.grid, sp.scale, coord = c("X", "Y"), file = "Quad")
```
# Arguments

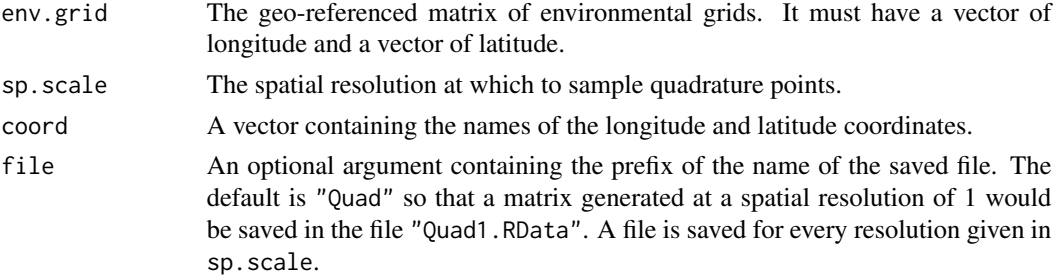

#### Value

The output is a matrix of quadrature points at the spatial resolution supplied to sp.scale. If a vector of resolutions is supplied, the output is a list of file names containing the saved matrices of quadrature points stored as dat.quad.

#### Author(s)

Ian W. Renner

```
data(BlueMountains)
quad.1 = sample.quad(env.grid = BlueMountains$env, sp.scale = 1, file = "Quad")
```
# <span id="page-20-0"></span>Index

∗Topic Area-interaction models point.interactions, [8](#page-7-0) ∗Topic Interpolation env.var, [5](#page-4-0) ∗Topic LASSO ppmlasso, [11](#page-10-0) ∗Topic Point process models ppmlasso, [11](#page-10-0) ∗Topic Quadrature ppmdat, [10](#page-9-0) sample.quad, [19](#page-18-0) ∗Topic Regularisation path ppmlasso, [11](#page-10-0) ∗Topic classes ppmlasso-class, [16](#page-15-0) ∗Topic datasets BlueMountains, [3](#page-2-0) ∗Topic methods diagnose-methods, [4](#page-3-0) envelope-methods, [6](#page-5-0) predict-methods, [17](#page-16-0) print-methods, [18](#page-17-0) ∗Topic package ppmlasso-package, [2](#page-1-0) ∗Topic predict predict.ppmlasso, [17](#page-16-0) ∗Topic residuals diagnose.ppmlasso, [4](#page-3-0) availability *(*BlueMountains*)*, [3](#page-2-0) BlueMountains, [3](#page-2-0) diagnose, *[4](#page-3-0)* diagnose *(*diagnose.ppmlasso*)*, [4](#page-3-0) diagnose,ppm-method *(*diagnose-methods*)*, [4](#page-3-0)

```
diagnose,ppmlasso-method
        (diagnose-methods), 4
diagnose-methods, 4
```
diagnose.ppmlasso, *[2](#page-1-0)*, [4,](#page-3-0) *[7](#page-6-0)*, *[15](#page-14-0)* env *(*BlueMountains*)*, [3](#page-2-0) env.var, *[2](#page-1-0)*, [5,](#page-4-0) *[8](#page-7-0)*, *[10](#page-9-0)[–12](#page-11-0)* envelope, *[6](#page-5-0)* envelope,ppmlasso-method *(*envelope-methods*)*, [6](#page-5-0) envelope-methods, [6](#page-5-0) envelope.ppmlasso, *[2](#page-1-0)*, *[5](#page-4-0)*, [6,](#page-5-0) *[15](#page-14-0)* eucalypt *(*BlueMountains*)*, [3](#page-2-0)

# findres, *[2](#page-1-0)*, [7](#page-6-0)

```
point.interactions, 2, 8, 13
ppmdat, 2, 9, 10, 12
ppmlasso, 2, 8, 9, 11, 17–19
ppmlasso-class, 16
ppmlasso-package, 2
predict, 17
predict,ppmlasso-method
        (predict-methods), 17
predict-methods, 17
predict.ppmlasso, 2, 15, 17
print, 18
print,ppmlasso-method (print-methods),
         18
print-methods, 18
print.ppmlasso, 2, 15, 18, 18
```
sample.quad, *[2](#page-1-0)*, *[5](#page-4-0)*, *[10](#page-9-0)[–12](#page-11-0)*, [19](#page-18-0)